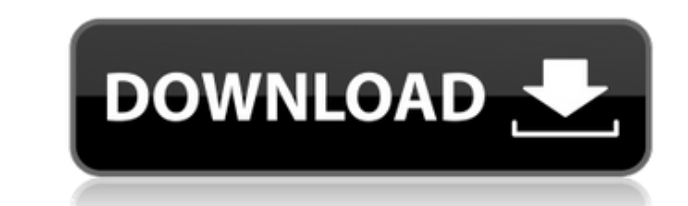

**Convert Powerpoint To PDF 4dots [Mac/Win] [Latest] 2022**

Я использую его время от времени. Подходит только для конверсий Программа аварийно завершает работу при работе с несколькими элементами Возможно отсутствие поддержки некоторых форматов экспорта Преобразование Powerpoint в Конвертировать PowerPoint в PDF Преобразование PPT в PDF для Мас Конвертеры PDF в PPT для Мас. Вы можете конвертировать PowerPoint 2007 и PowerPoint 2007 и PowerPoint 2007 и PowerPoint 2010 в формат PDF прямо с вашего Мас сторонние утилиты для их преобразования. Это слайд-шоу требует JavaScript. Конвертер Powerpoint в PDF Это слайд-шоу требует JavaScript. Конвертер PowerPoint в PDF Мас PowerPoint to PDF Converter — мощный конвертер PowerPo 2007/2010/2013 и может конвертировать файлы презентаций/слайдов/PPT PowerPoint в форматы PDF, PDF/X-3 и PDF/A. Это слайд-шоу требует JavaScript. Конвертер PPT в PDF для Мас — лучший конвертер PPT в PDF для Мас. Он чрезвыч удобен для пользователя, работает со всеми версиями PowerPoint и предлагает множество удобных параметров настройки. Бесплатный конвертер PowerPoint 3D Это слайд-шоу требует JavaScript. Конвертер PowerPoint 3D Это слайд-шо инструмент для преобразования файлов PowerPoint с самыми передовыми функциями и встроенными руководствами. Совершайте конверсии одним щелчком мыши и будьте уверены в качестве и точности. Это слайд-шоу требует JavaScript. РоwerPoint в PDF, который конвертирует PowerPoint в PDF, PowerPoint в MPP и PowerPoint в формат GIF. Никаких ручных преобразований и никаких сторонних утилит. Универсальный конвертер PowerPoint в PDF Это слайд-шоу требует PowerPoint в PDF, который конвертирует PowerPoint в PDF, PowerPoint в МРР и PowerPoint в формат GIF. Никаких ручных преобразований и никаких сторонних утилит. Бесплатный конвертер PowerPoint в PDF Конвертер PowerPoint

**Convert Powerpoint To PDF 4dots Crack + Free Download For Windows**

Convert PowerPoint to PDF — лучшее новое программное обеспечение для пользователей PowerPoint, которые хотят конвертировать файлы Microsoft PowerPoint в различные форматы PDF. Программное обеспечение может конвертировать РРБМ, РРТ5, РРТ для Outlook 2011/2007/2010/2008/2003/2002, РРТ2002, РРБ3, РРТ. для Мас 2007/2000/95/92 и РDF. Преобразование PowerPoint в РDF 4dots Системные Требования: Совместим со всеми операционными системами Windows Windows Vista, Windows 7, Windows 8, Windows 10, Windows Server 2003, Windows Server 2008, Windows Server 2008, Windows Server 2008 R2, Windows Server 2012, Windows Server 2012 R2. Преобразование Рометроіпt в PDF Загрузка инструмент, который может экспортировать ваши файлы PPT в PDF с качеством вывода профессионального уровня. Всего за несколько кликов он может эффективно и точно конвертировать PowerPoint, PPTX, PPS, PPTM, POT, POTX, POTM, Предварительный просмотр отчета при преобразовании файлов PowerPoint в файлы PDF. 2. Работает над несколькими презентациями одновременно. 3. Поддержка преобразования и удаления динамических объектов/подобъектов/объектов в исходные файлы РРТ в тех же папках. 5. Извлеките файлы РРТ в РDF, используя пакетный режим. 6. Поддержка настройки выходных РDF-файлов и настройка выходных стилей РDF. 7. Поддержка создания РDF-файлов из различных исходных Печать отчетов в пакетном режиме. 9. Попробуйте бесплатно. 10. Преобразование файлов PowerPoint в PDF, преобразование PowerPoint, PPT, PPTX, PPS, PPTM, POT, POTX, POTM, PPSX, PPSM, PPT5 в PDF, PPT в PDF, PPT в PDF для Mak

Преобразование PowerPoint в PDF 4dots — это простое в использовании приложение, позволяющее преобразовывать презентации PowerPoint в популярные форматы. Программа может конвертировать PowerPoint в PDF, XPS, RTF, HTML, IMG преобразовать в файлы PDF и HTML, что важно, поскольку файлы PDF можно редактировать с помощью Adobe Acrobat Reader, а файлы HTML можно просматривать в браузере. Преобразование PowerPoint в PDF 4dots имеет удобный пользов

What's New in the Convert Powerpoint To PDF 4dots?

Это лучший инструмент преобразования PowerPoint для быстрого преобразования практически всех форматов файлов PowerPoint в формат PDF. \*\*\*Важные заметки:\*\*\* Описанные ниже шаги можно выполнить только в том случае, если заг экспортировать PowerPoint в PDF? О. Если вы просто хотите экспортировать данные в файл PDF, данные в файл PDF, данные в PowerPoint не будут экспортированы в файл PDF. Вы должны сначала открыть PowerPoint, а затем экспорти «Экспорт» > «Сохранить как PDF»). Это проще, чем вы думаете. Сначала вы можете попробовать выполнить следующие действия: [ ] Откройте РоwerPoint на своем ПК [ ] Щелкните Файл > Открыте файл РоwerPoint, который хотите откр объединенное слайд-шоу как один PDF-файл, выберите параметр «Пометить как объединенные PDF-файлы», а затем нажмите «ОК». [ ] Закройте РоwerPoint Обратите внимание, что если вы экспортируете файл РоwerPoint в формат PDF с не включаются. По этой причине вы должны использовать следующие шаги. 1. Нажмите «Файл» > «Открыть». 2. Найдите и выберите файл РоwerPoint, который вы хотите экспортировать, а затем нажмите «Открыть». 3. Выберите «Пометит объединенные PDF-файлы» слайд-шоу в файле PowerPoint будет экспортировано в файл PDF. 6. Наконец, вы можете сохранить импортированный файл PDF из текущего местоположения или экспортировать в определенное место и назвать е преобразования практически всех форматов файлов PowerPoint в формат PDF. \*\*\*Важные заметки:\*\*\* Описанные ниже шаги можно выполнить только в том случае, если загруженный файл находится в состоянии «ЗАВЕРШЕНО». Экспорт в фо данные в файл PDF, данные в PowerPoint не будут экспортированы в файл PDF. Вы должны сначала открыть PowerPoint, а затем экспортировать PowerPoint, который вы хотите экспортировать в PDF, и нажмите «Файл» > «Экспорт» > «С можете попробовать выполнить следующие действия:

Минимум: ОС: Виндовс 7 Процессор: Соге 2 Duo Память: 2 ГБ ОЗУ Графика: Intel GMA 950 или аналогичный DirectX: версия 9.0с Рекомендуемые: ОС: Windows 8. Windows 8. Windows 8.1 Процессор: Intel Core i3 или аналогичный Памят подключение к Интернету Жесткий диск: 500 МБ свободного места Функции

Related links: